# Package 'pengls'

April 26, 2024

Type Package

Title Fit Penalised Generalised Least Squares models

Version 1.9.0

Description Combine generalised least squares methodology from the nlme package for dealing with autocorrelation with penalised least squares methods from the glmnet package to deal with high dimensionality. This pengls packages glues them together through an iterative loop. The resulting method is applicable to high dimensional datasets that exhibit autocorrelation, such as spatial or temporal data.

License GPL-2

Encoding UTF-8

RoxygenNote 7.2.1

Imports glmnet, nlme, stats, BiocParallel

Suggests knitr,rmarkdown,testthat

VignetteBuilder knitr

**Depends** R  $(>= 4.2.0)$ 

biocViews Transcriptomics, Regression, TimeCourse, Spatial

BugReports <https://github.com/sthawinke/pengls>

git\_url https://git.bioconductor.org/packages/pengls

git\_branch devel

git\_last\_commit 359c485

git\_last\_commit\_date 2023-10-24

Repository Bioconductor 3.19

Date/Publication 2024-04-25

Author Stijn Hawinkel [cre, aut] (<<https://orcid.org/0000-0002-4501-5180>>)

Maintainer Stijn Hawinkel <stijn.hawinkel@psb.ugent.be>

# <span id="page-1-0"></span>2 coef.cv.pengls

# **Contents**

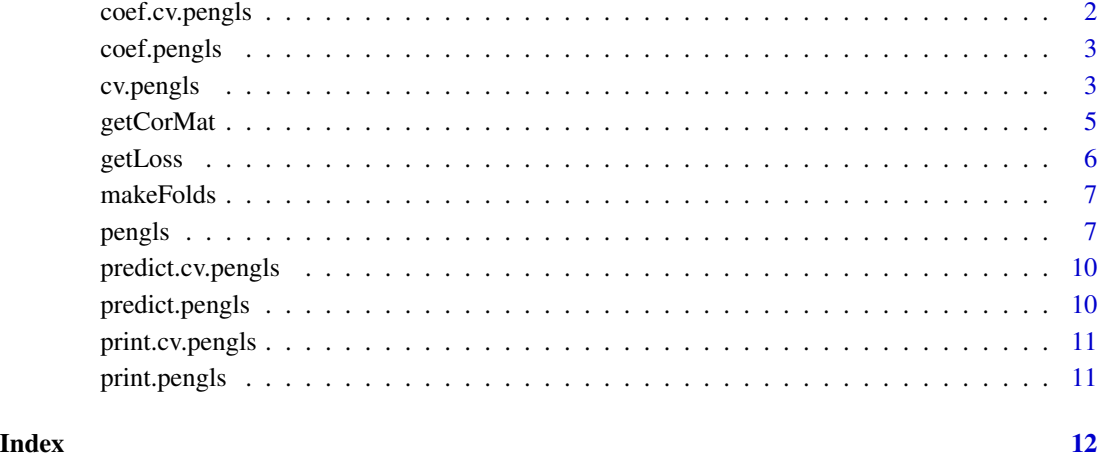

coef.cv.pengls *Extract coefficients from a cv.pengls model*

#### Description

Extract coefficients from a cv.pengls model

#### Usage

```
## S3 method for class 'cv.pengls'
coef(object, which = "lambda.1se", ...)
```
# Arguments

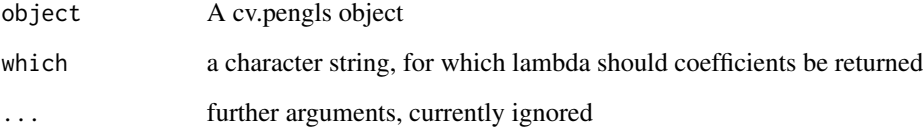

# Value

The vector of coefficients

<span id="page-2-0"></span>

#### Description

Extract coefficients from a pengls model

#### Usage

## S3 method for class 'pengls' coef(object, ...)

#### Arguments

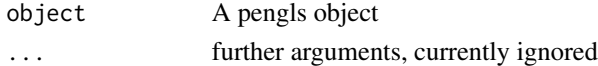

# Value

The vector of coefficients

cv.pengls *Peform cross-validation pengls*

#### Description

Peform cross-validation pengls

#### Usage

```
cv.pengls(
  data,
 glsSt,
 xNames,
 outVar,
  corMat,
 nfolds,
  foldid,
  scale = FALSE,
  center = FALSE,
  cvType = "blocked",
  lambdas,
  transFun = "identity",
  transFunArgs = list(),
  loss = c("R2", "MSE"),
  ...
\mathcal{L}
```
# Arguments

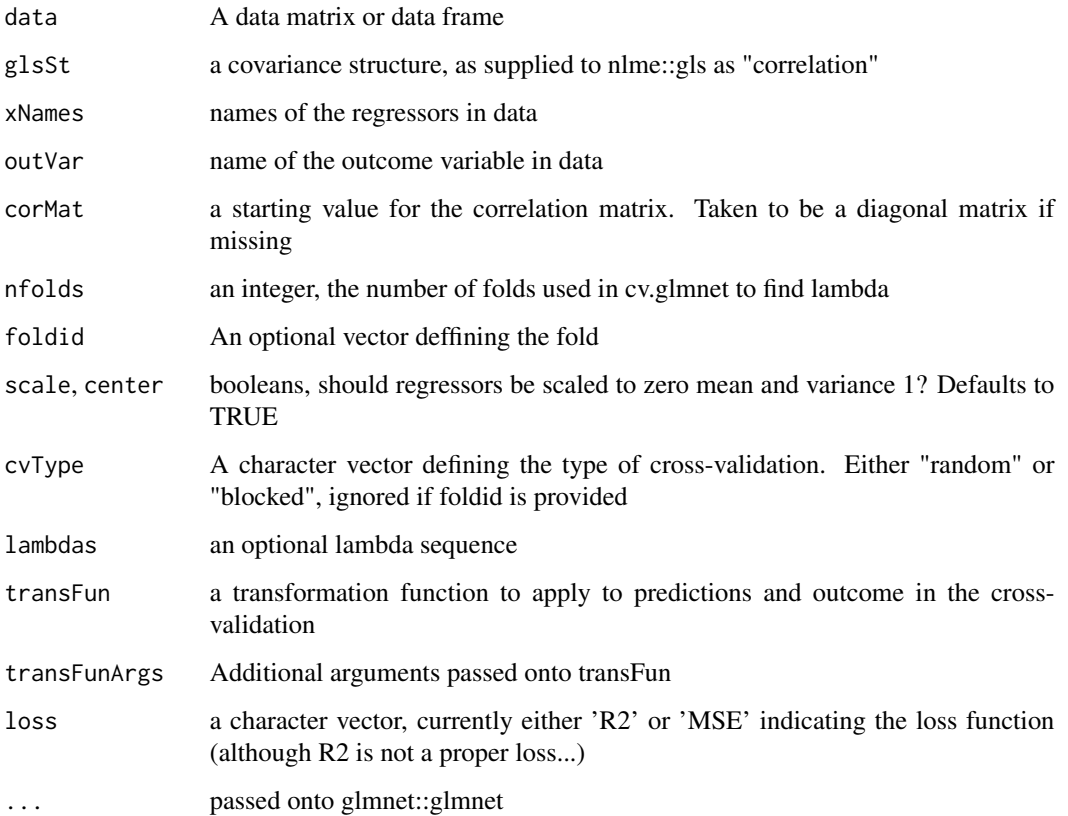

# Value

A list with components

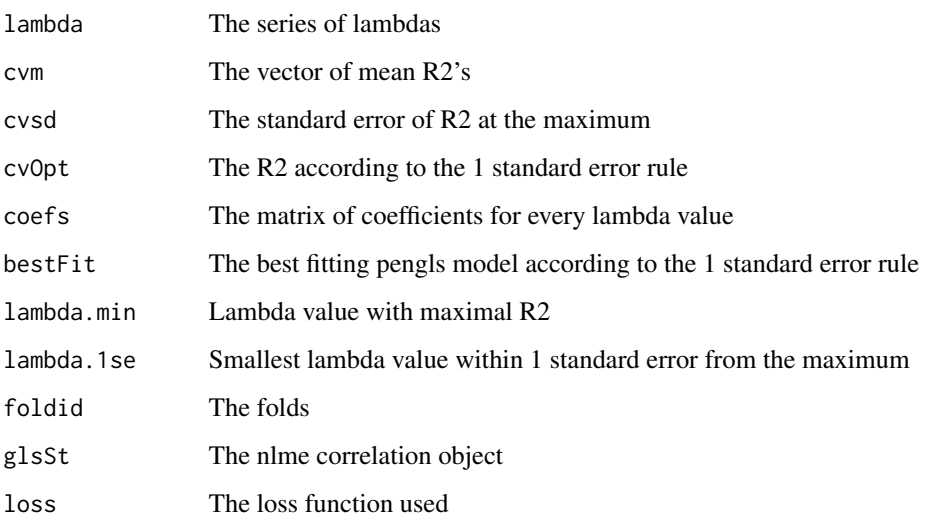

#### <span id="page-4-0"></span>getCorMat 5

#### Examples

```
library(nlme)
library(BiocParallel)
n <- 20 #Sample size
p <- 50 #Number of features
g <- 10 #Size of the grid
#Generate grid
Grid \leq expand.grid("x" = seq_len(g), "y" = seq_len(g))
# Sample points from grid without replacement
GridSample <- Grid[sample(nrow(Grid), n, replace = FALSE),]
#Generate outcome and regressors
b \leq matrix(rnorm(p*n), n, p)
a \le rnorm(n, mean = b %*% rbinom(p, size = 1, p = 0.2)) #20% signal
#Compile to a matrix
df <- data.frame("a" = a, "b" = b, GridSample)
# Define the correlation structure (see ?nlme::gls), with initial nugget 0.5 and range 5
corStruct = corGaus(form = \sim x + y, nugget = TRUE,
value = c("range" = 5, "nugget" = 0.5)#Fit the pengls model, for simplicity for a simple lambda
register(MulticoreParam(3)) #Prepare multithereading
penglsFitCV = cv. pengls(data = df, outVar = "a", xNames = grep(names(df),
pattern = "b", value = TRUE),
glsSt = corStruct, nfolds = 5)
penglsFitCV$lambda.1se #Lambda for 1 standard error rule
penglsFitCV$cvOpt #Corresponding R2
coef(penglsFitCV)
penglsFitCV$foldid #The folds used
#With MSE as loss function
penglsFitCVmse = cv.pengls(data = df, outVar = "a",
xNames = grep(names(df), pattern = "b", value =TRUE),
glsSt = corStruct, nrolds = 5, loss = "MSE")penglsFitCVmse$lambda.1se #Lambda for 1 standard error rule
penglsFitCVmse$cvOpt #Corresponding MSE
coef(penglsFitCVmse)
predict(penglsFitCVmse)
```
getCorMat *Get the (square root of the inverse of the) correlation matrix*

#### **Description**

Get the (square root of the inverse of the) correlation matrix

#### Usage

```
getCorMat(data, glsSt, Coef = c(coef(glsSt)), control, outVar)
```
<span id="page-5-0"></span>6 getLoss

# Arguments

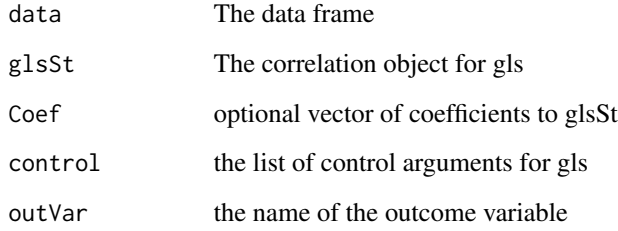

# Value

A list with components

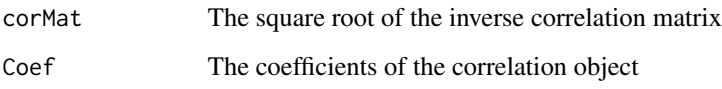

getLoss *Calculate the loss given predicted and observed values*

# Description

Calculate the loss given predicted and observed values

#### Usage

getLoss(preds, obs, loss)

# Arguments

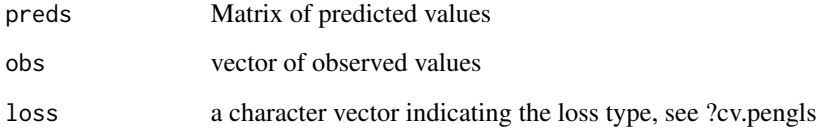

# Value

the evaluated loss

<span id="page-6-0"></span>

#### Description

Divide observations into folds

#### Usage

```
makeFolds(nfolds, data, cvType, coords)
```
#### Arguments

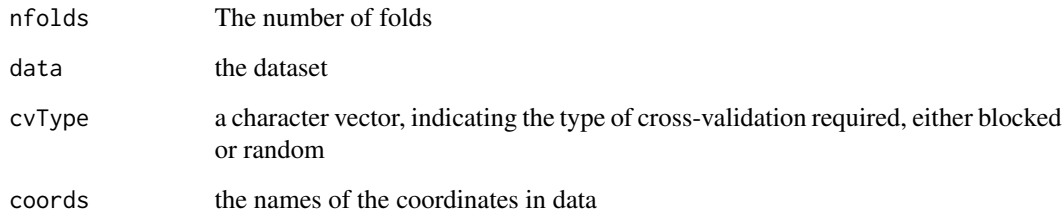

#### Value

the vector of folds

#### Examples

```
nfolds <- 10
data <- expand.grid("x" = seq_len(10), "y" = seq_len(10))
randomFolds <- makeFolds(nfolds = nfolds, data, "random", c("x", "y"))
blockedFolds <- makeFolds(nfolds = nfolds, data, "blocked", c("x", "y"))
```
pengls *Iterative estimation of penalised generalised least squares*

# Description

Iterative estimation of penalised generalised least squares

8 pengls

#### Usage

```
pengls(
  data,
  glsSt,
  xNames,
  outVar,
  corMat,
  lambda,
  foldid,
  maxIter = 30,tol = 0.05,verbose = FALSE,
  scale = FALSE,
  center = FALSE,
 optControl = lmeControl(opt = "optim", maxIter = 500, msVerbose = verbose, msMaxIter =
    500, niterEM = 1000, msMaxEval = 1000),
  nfolds = 10,penalty.factor = c(0, rep(1, length(xNames))),
  ...
\mathcal{L}
```
#### Arguments

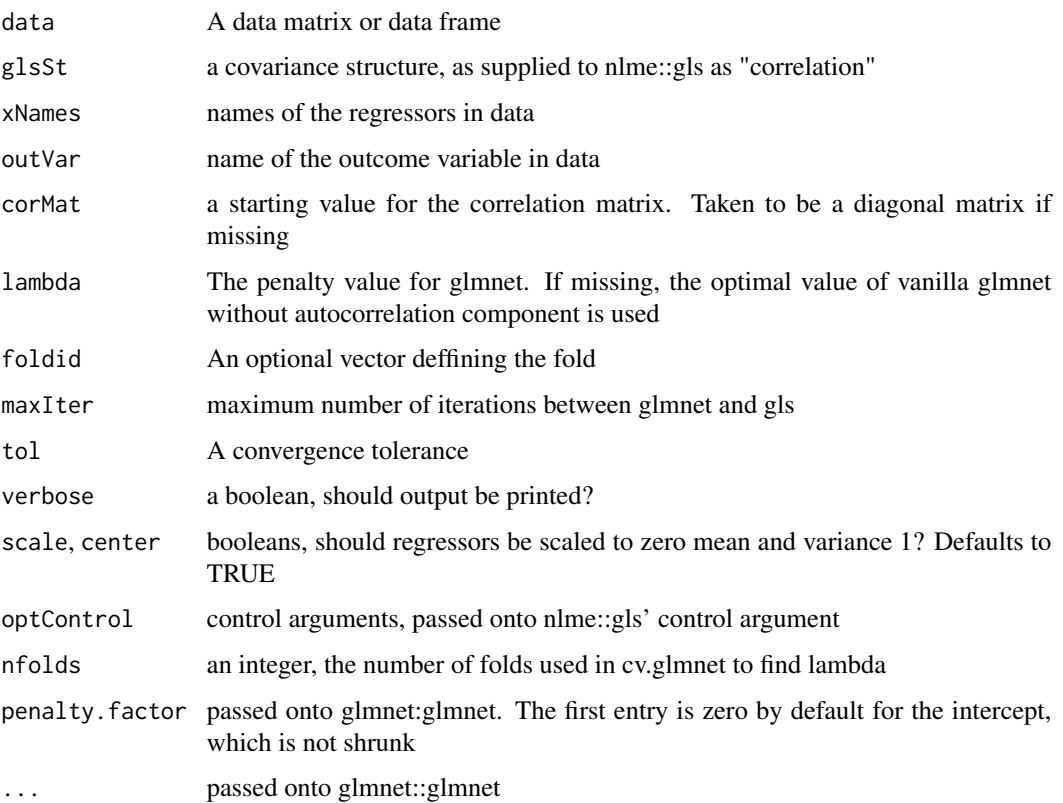

#### pengls and the contract of the contract of the contract of the contract of the contract of the contract of the contract of the contract of the contract of the contract of the contract of the contract of the contract of the

#### Value

A list with components

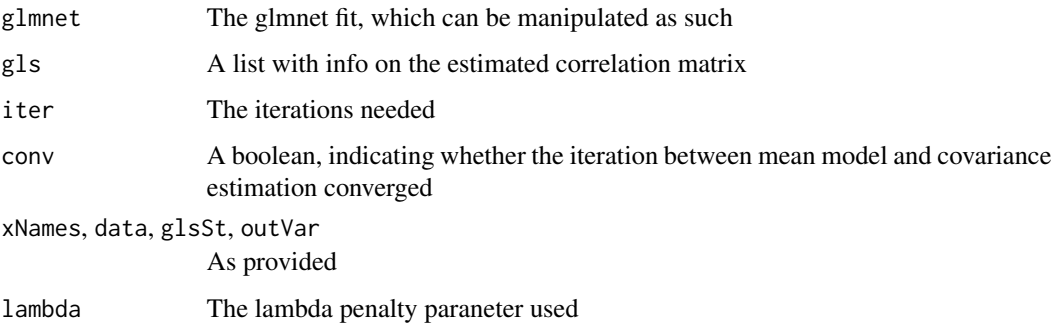

#### See Also

cv.pengls

#### Examples

```
### Example 1: spatial data
# Define the dimensions of the data
library(nlme)
n <- 50 #Sample size
p <- 100 #Number of features
g <- 10 #Size of the grid
#Generate grid
Grid \leq expand.grid("x" = seq_len(g), "y" = seq_len(g))
# Sample points from grid without replacement
GridSample <- Grid[sample(nrow(Grid), n, replace = FALSE),]
#Generate outcome and regressors
b \leq matrix(rnorm(p*n), n, p)
a \leq -rnorm(n, mean = b \times x rbinom(p, size = 1, p = 0.2)) #20% signal
#Compile to a matrix
df \leftarrow data . frame("a" = a, "b" = b, GridSample)# Define the correlation structure (see ?nlme::gls), with initial nugget 0.5 and range 5
corStruct <- corGaus(form = \sim x + y, nugget = TRUE, value = c("range" = 5, "nugget" = 0.5))
#Fit the pengls model, for simplicity for a simple lambda
penglsFit <- pengls(data = df, outVar = "a", xNames = grep(names(df), pattern = "b", value =TRUE),
glsSt = corStruct, nfolds = 5)
### Example 2: timecourse data
```

```
dfTime \leq data.frame("a" = a, "b" = b, "t" = seq_len(n))
dfTime$a[-1] = dfTime$a[-n]*0.25 #Some temporal signal
corStructTime \le corAR1(form = \sim t, value = 0.5)
penglsFitTime <- pengls(data = dfTime, outVar = "a",
xNames = grep(names(dfTime), pattern = "b", value =TRUE),
glsSt = corStructTime, nfolds = 5)
```
<span id="page-9-0"></span>predict.cv.pengls *Make predictions from a cv.pengls model*

#### Description

Make predictions from a cv.pengls model

# Usage

```
## S3 method for class 'cv.pengls'
predict(object, ...)
```
#### Arguments

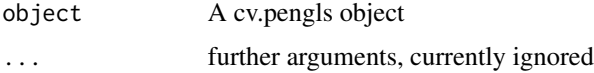

# Value

A vector with predicted values

predict.pengls *Make predictions from a pengls model*

#### Description

Make predictions from a pengls model

#### Usage

```
## S3 method for class 'pengls'
predict(object, newx, ...)
```
#### Arguments

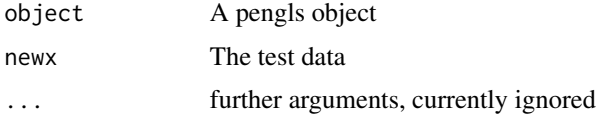

# Value

A vector with predicted values

<span id="page-10-0"></span>print.cv.pengls *Print a summary of a cv.pengls model*

#### Description

Print a summary of a cv.pengls model

#### Usage

```
## S3 method for class 'cv.pengls'
print(x, \ldots)
```
#### Arguments

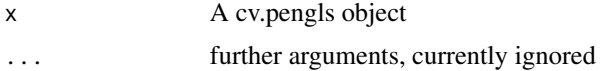

# Value

Prints output to console

print.pengls *Print a summary of a pengls model*

#### Description

Print a summary of a pengls model

# Usage

```
## S3 method for class 'pengls'
print(x, \ldots)
```
# Arguments

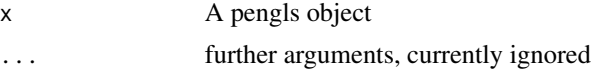

# Value

Prints output to console

# <span id="page-11-0"></span>Index

coef.cv.pengls, [2](#page-1-0) coef.pengls, [3](#page-2-0) cv.pengls, [3](#page-2-0) getCorMat, [5](#page-4-0) getLoss, [6](#page-5-0) makeFolds, [7](#page-6-0) pengls, [7](#page-6-0) predict.cv.pengls, [10](#page-9-0) predict.pengls, [10](#page-9-0) print.cv.pengls, [11](#page-10-0) print.pengls, [11](#page-10-0)